## மாதிரி வினாத்தாள்

பல்லுருவாக்கம் - பகுதி I

12th Standard

கணிப்பொறி இயல்

1.அனைத்து வினாக்களுக்கும் விடையளிக்கவும்.

<u>II.நீலம் அல்லது கருப்பு மையினை மட்டுமே எழுதுவதற்கு பயன்படுத்த வேண்டும்.</u>

Time : 01:00:00 Hrs Total Marks : 85

2)

5)

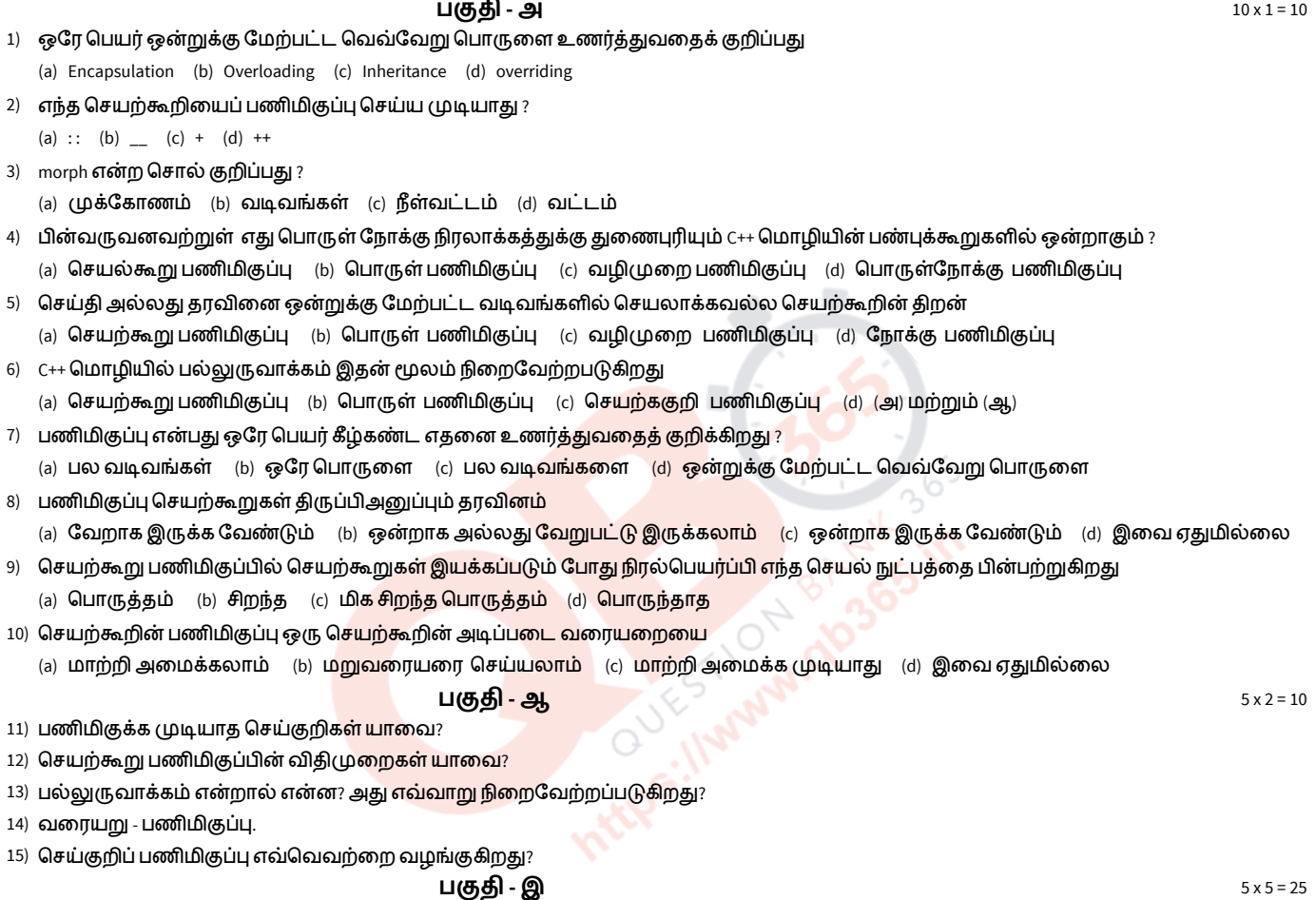

16) செயற்கூறு பணிமிகுப்புகள் மற்றும் செயற்குறி பணிமிகுப்புக்கான விதிமுறைகள் யாவை?

17) செயற்குறி பணிமிகுப்பு என்றால் என்ன? எடுத்துக்காட்டுடன் விளக்குக.

Reg.No. :

```
18)  கீழ்கண்ட நிரலினை நோக்குக. வினாக்களுக்கு விடை தருக.
```

```
# include
# include
class distance
{
   int feet,inches;
   public:
   void distance_assign(int f,int i)
   {
      feet=f;
      inches=i;
   }
   void display( )
   {
       count<<"\n feet:"<
       count << "\t inches:"<
   }
   distance operator+(distance d2) {
       distance d3;
       d3.feet=feet+d2.feet;
       d3.inches=(inches+d2.inches) % 12;
       d3.feet+=(inches+d2.inches) / 12;
       return d3;
   }
};
                                                                             STION OPPOSES IF
void main( )
{
   clrscr( );
   distance dist_1,dist_2;
   dist_1.distance_assign(12,11);
   dist_2.distance_assign(24,1);
   distance dist_3=dist_1+dist_2;
   dist_1.display( );
   dist_2.display( );
   dist_3.display( );
   getch( );
} 1. பணி மிகுக்கப்பட்ட செயற்குறிகளை அடையாளம் காண்க.
2. பணிமிகுக்கப்பட்ட உறுப்புச் செயற்கூறின் முன்வடிவை எழுதிக் காட்டுக.
3. பணிமிகுக்கப்பட்ட செயற்குறியில் பயன்படுத்தப்பட்டுள்ள செயலேற்பிகளின் இனம் யாது?
```
4. பணி மிகுக்கப்பட்ட உறுப்புச் செயற்கூறினை இயக்கும் கூற்றினை எழுதிக் காட்டுக.

5. நிரலின் வெளியீடு என்ன?

```
19) a)
        கீழ்கண்ட நிரலின் வெளியீட்டைக் எழுதுக.
      #include
      #include
      class complex_numbers
      {
         float x;
         float y:
         public;
         void assign_data (float real, float imaginary)
         {
             x=real;
             y=imaginary;
         }
         void display_data( )
         {
              count<
         }
         complex_numbers operator + (complex_numbers n1)
         {
              complex_numbers c;
              c.x=x+n1.x;
              c.y=y+n1.y;
              return c;
          }
      };
                                                                          Processing Manufactures
      void main( )
      {
          clrscr( );
          complex_numbers c1,c2,c3;
          c1.assign_data(1.0,2.0);
          c2.assign_data(3.0,4.0);
          c3 = c1 + c2;
          cout << "\n The first complex number is:";
          c1.display_data( );
          cout << "\n The second complex number is:";
          c2.display_data( );
          cout << "\n The sum of two complex number is:";
          c3.display_data( );
          getch( );
      }
                                                                                   (OR)
    b)கீழ்கண்ட நிரலின் வெளியீட்டைக் எழுதுக. #include
      #include
      void fun (char a int times)
      {
      for (int i = 1; i == times; i++)cout< cout<<'\n' ;
      }
      void fun (int times = 5, char a = **)
      {
      for (int i = 1; i == times; i++)cout< cout<<'\n';
      }
      void main( )
      {
      fun (3, '*');
      fun ( );
      }
```
\*\*\*\*\*\*\*\*\*\*\*\*\*\*\*\*\*\*\*\*\*\*\*\*\*\*\*\*\*\*\*\*\*\*\*\*\*\*\*\*\*